## **Inhaltsverzeichnis**

**HINWEIS** Die Bonuskapitel 3, 11, 17 und 21 finden Sie als PDF-Datei auf der beiliegenden CD. Im Inhaltsverzeichnis sind sie durch ein CD-Symbol gekennzeichnet.

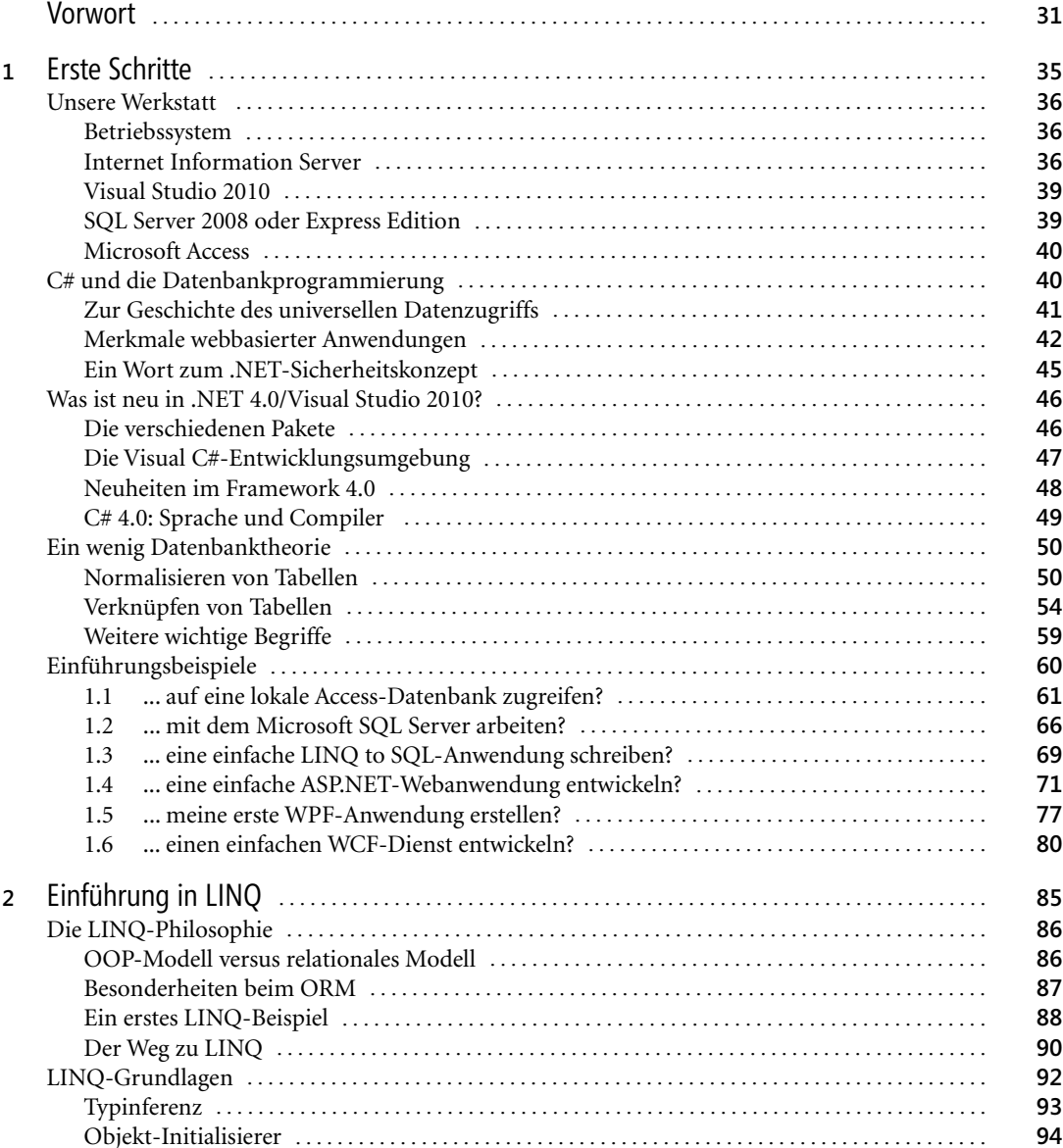

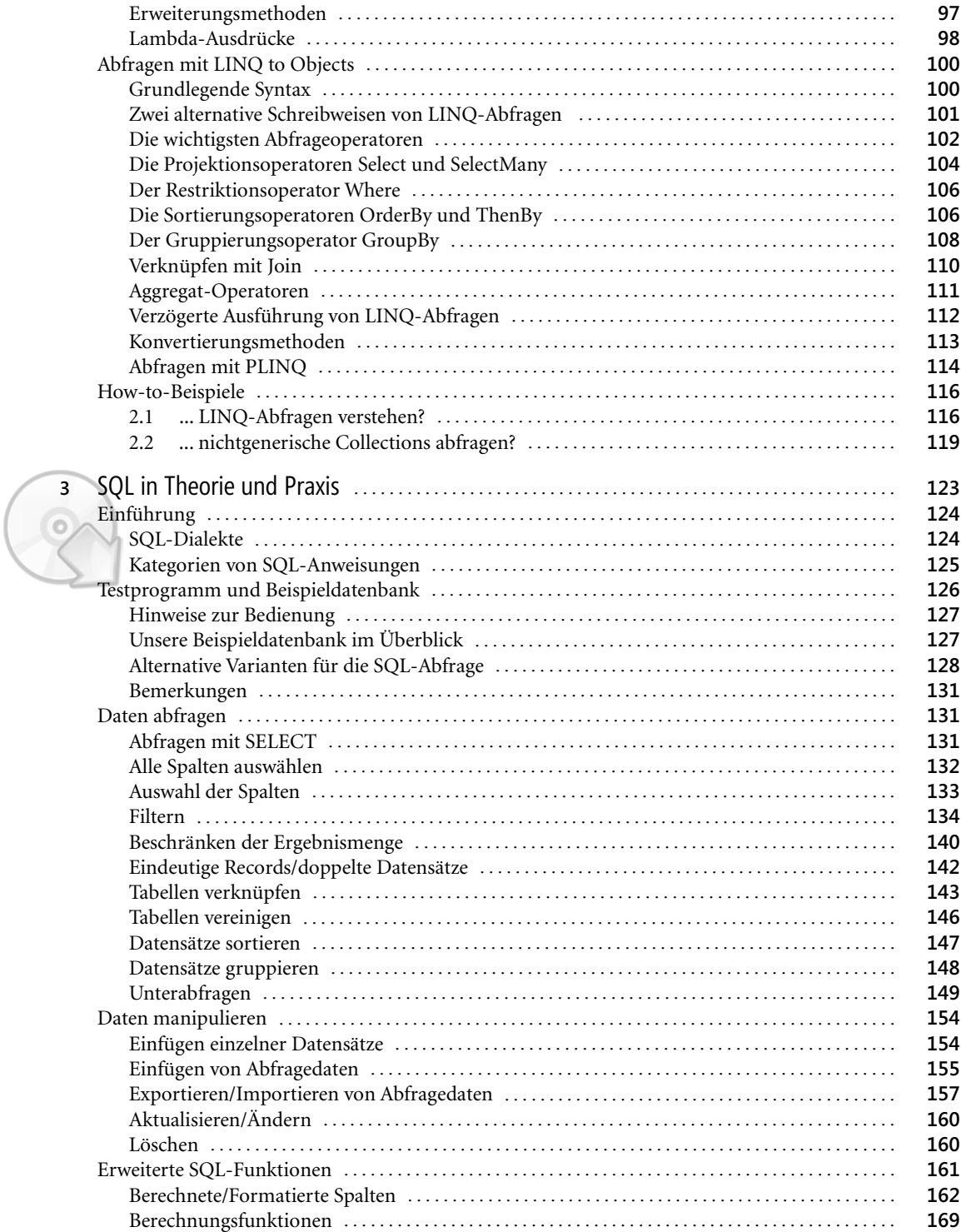

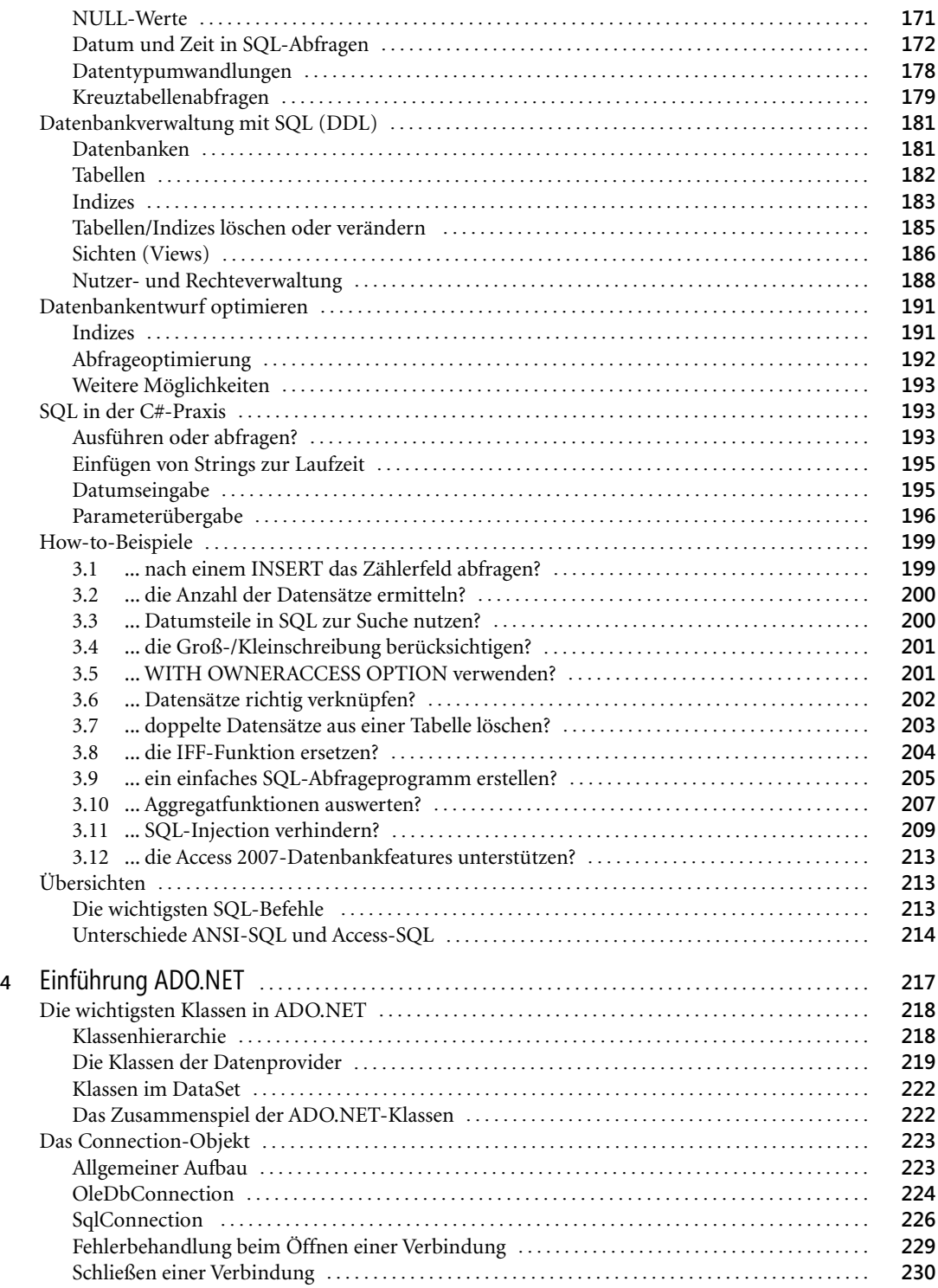

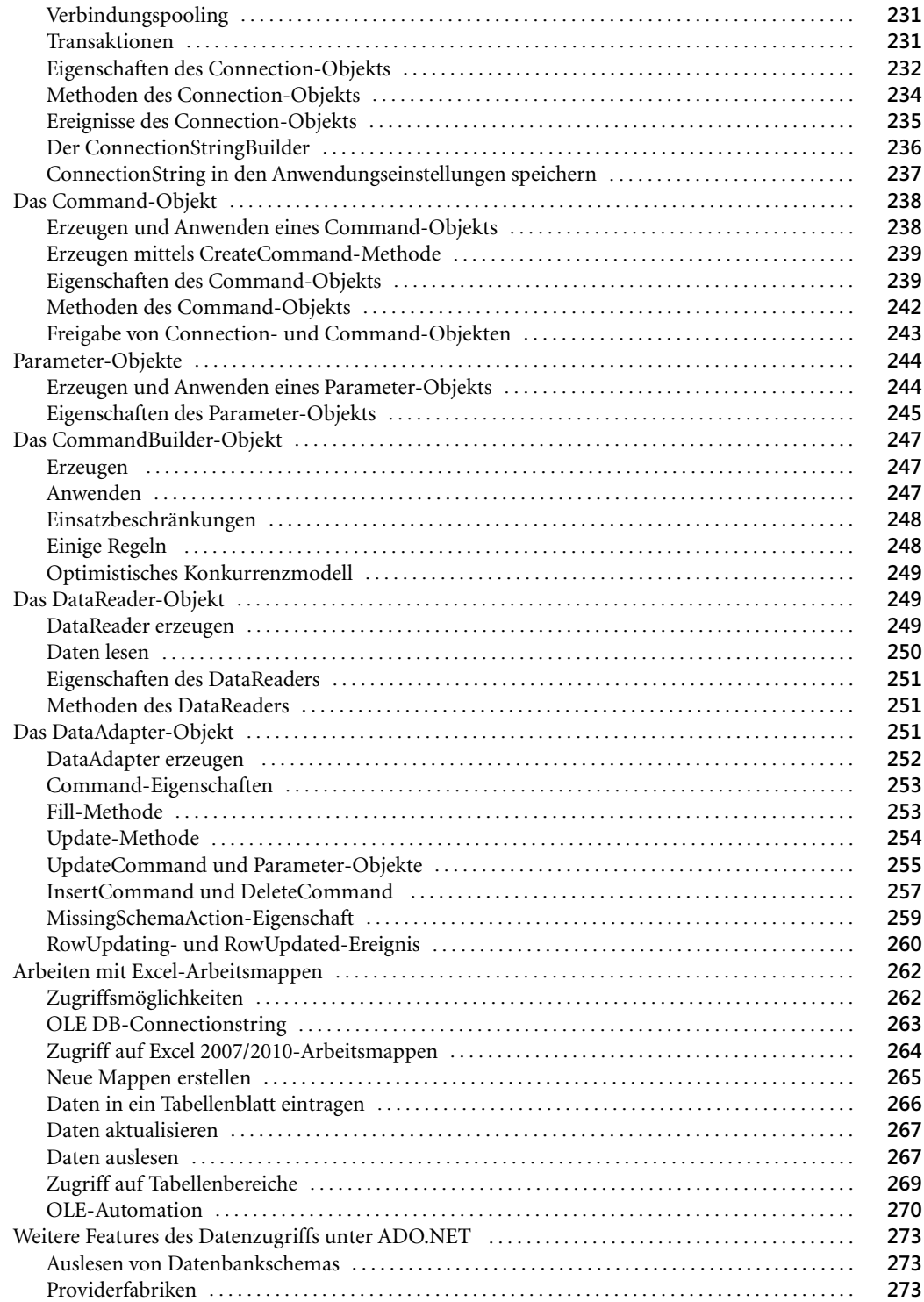

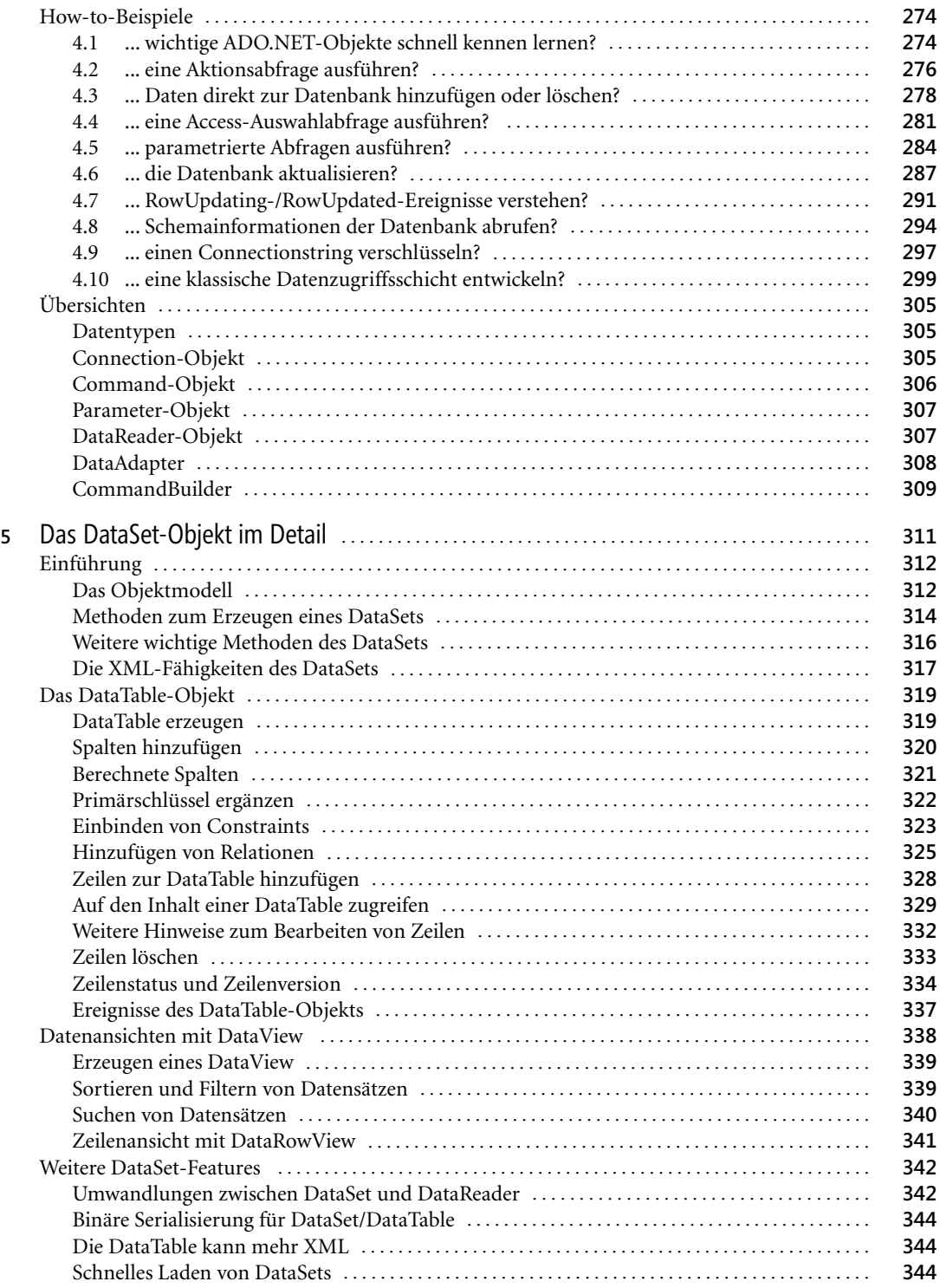

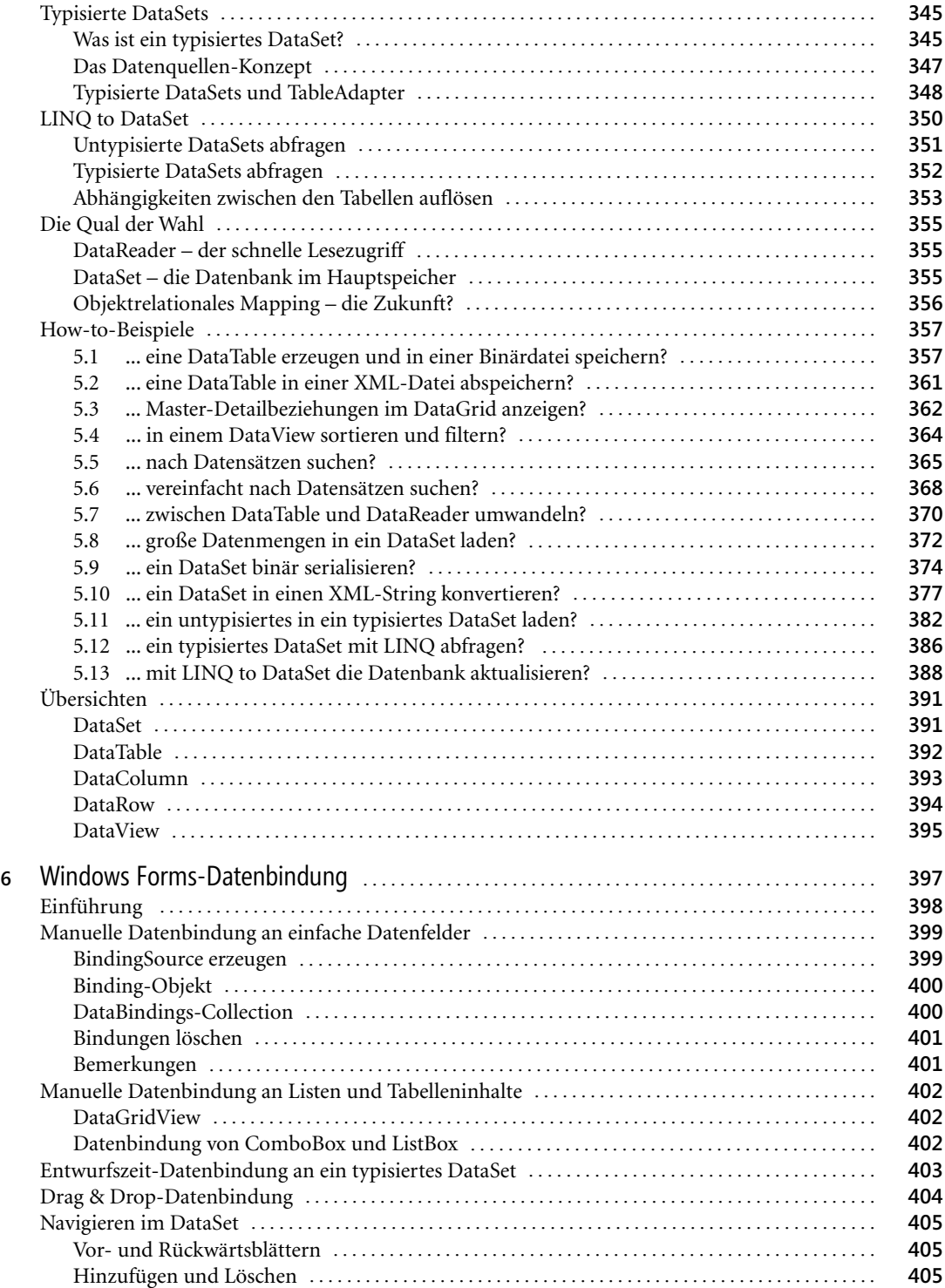

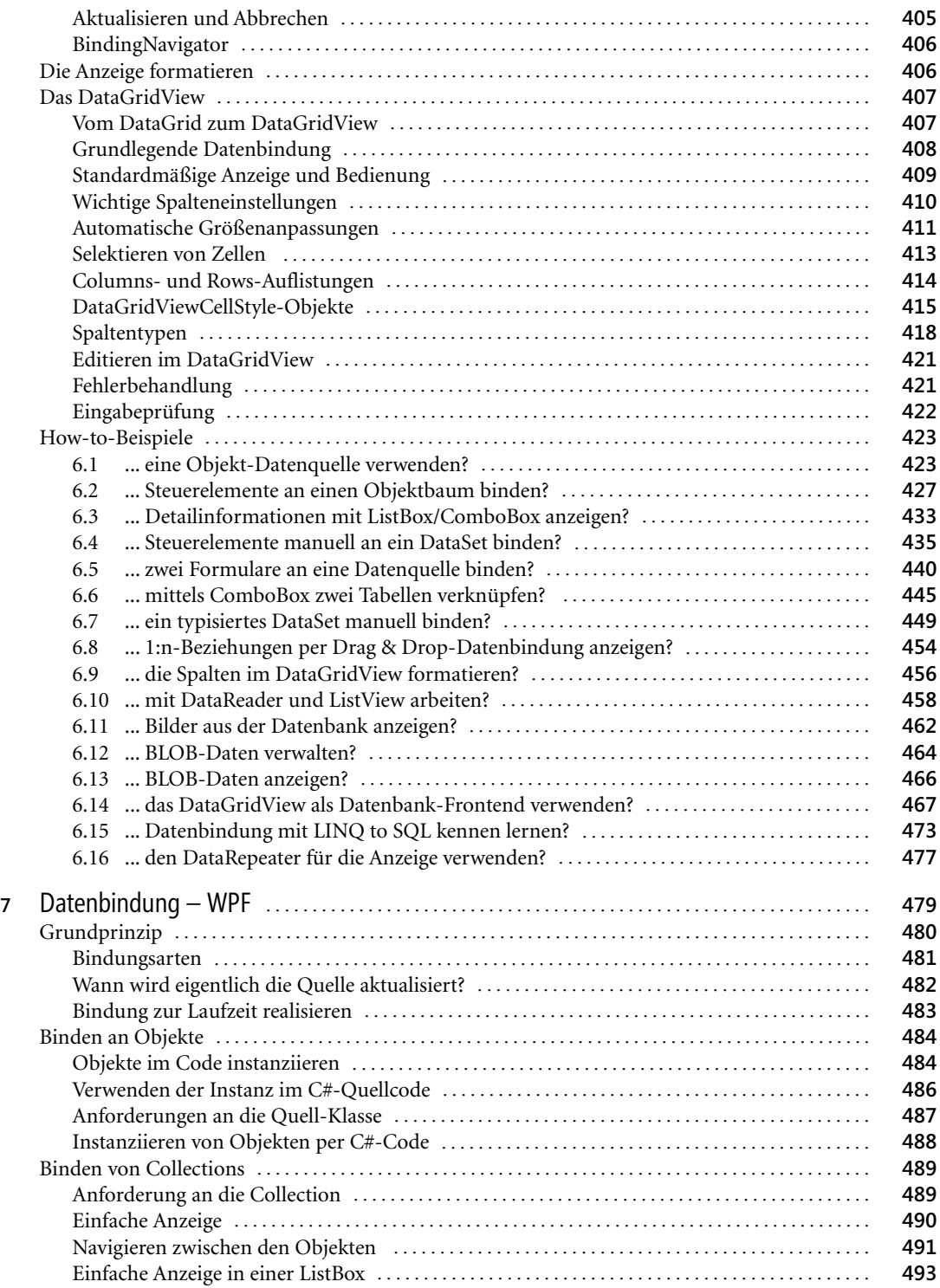

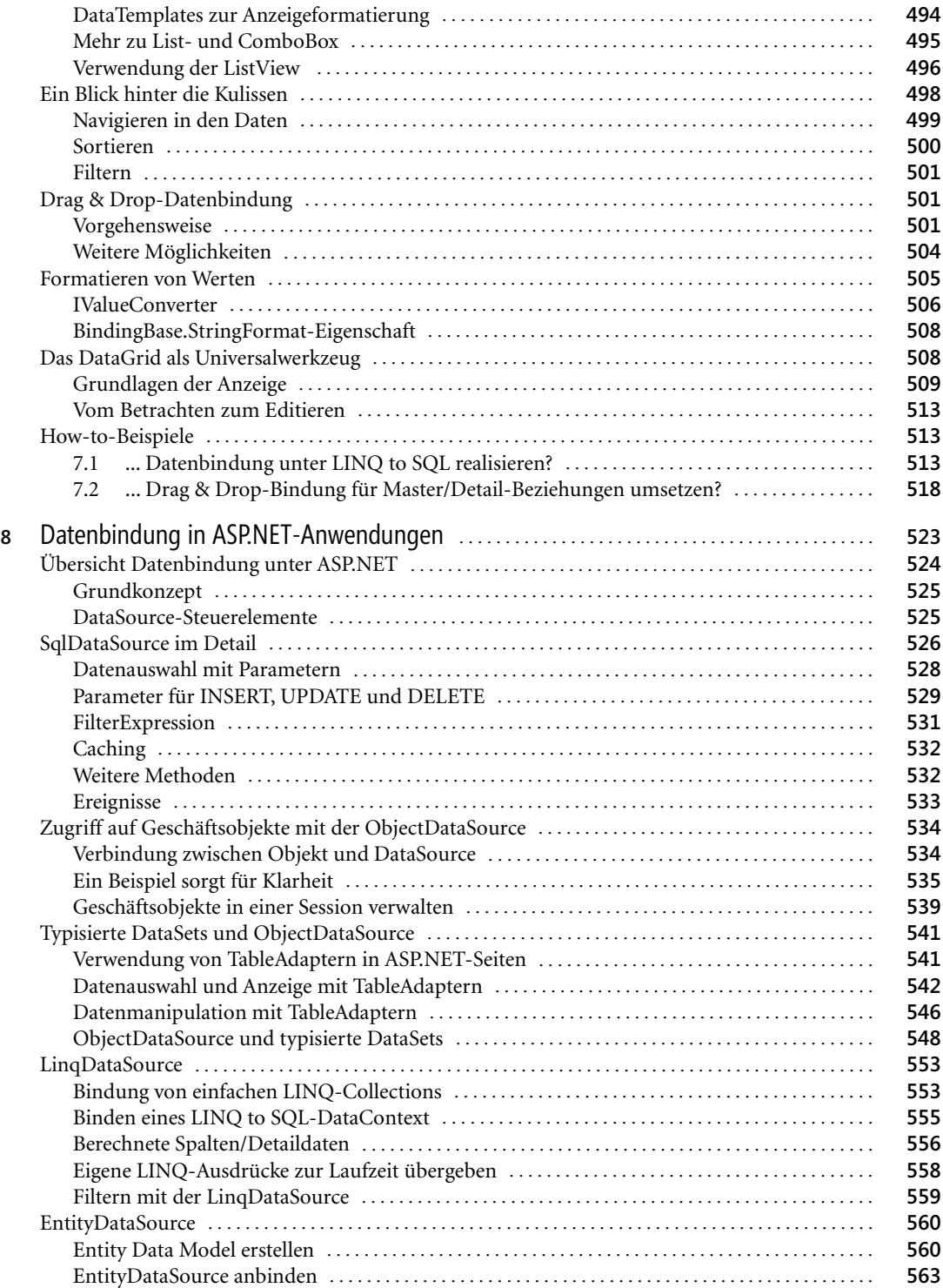

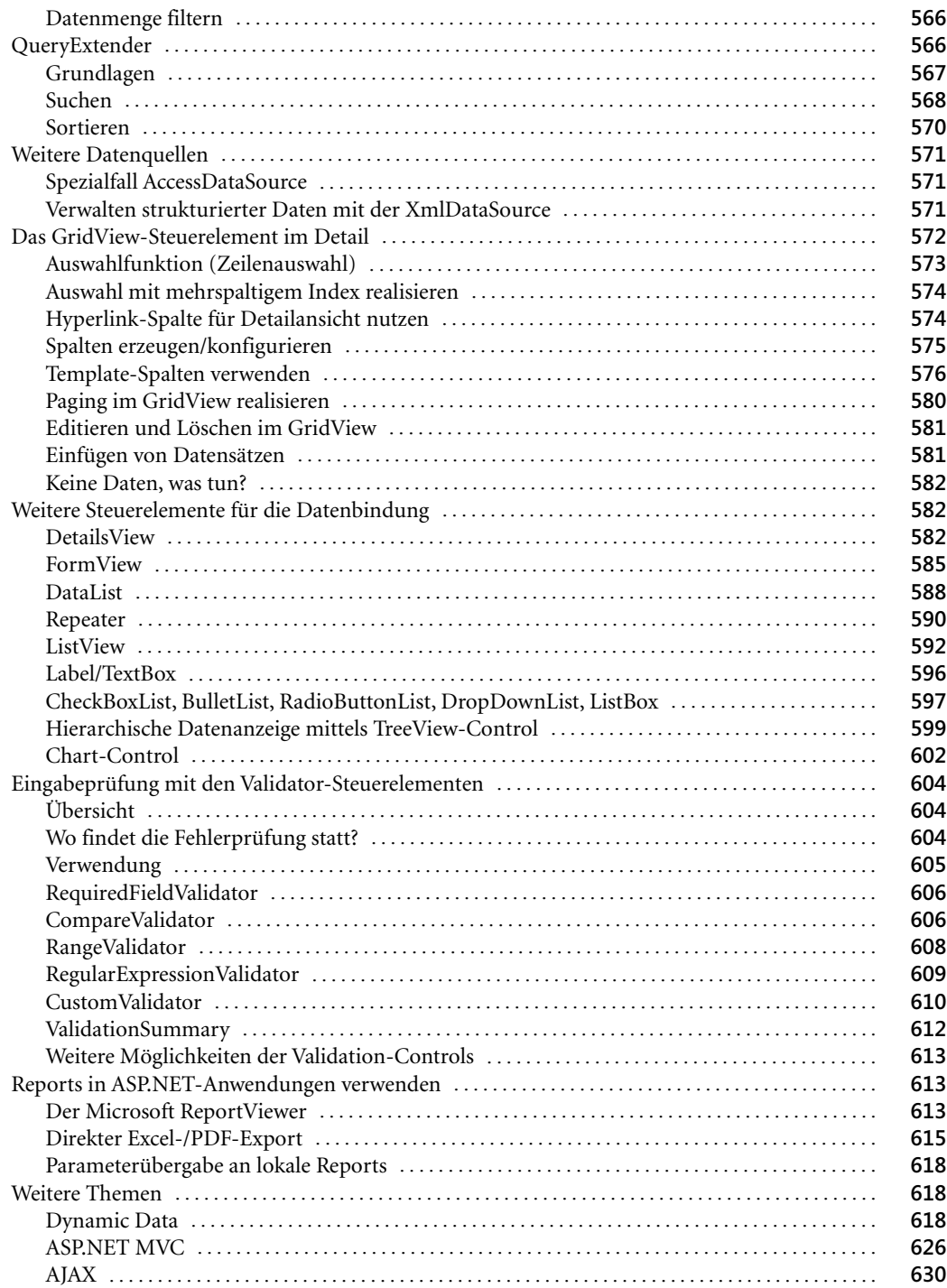

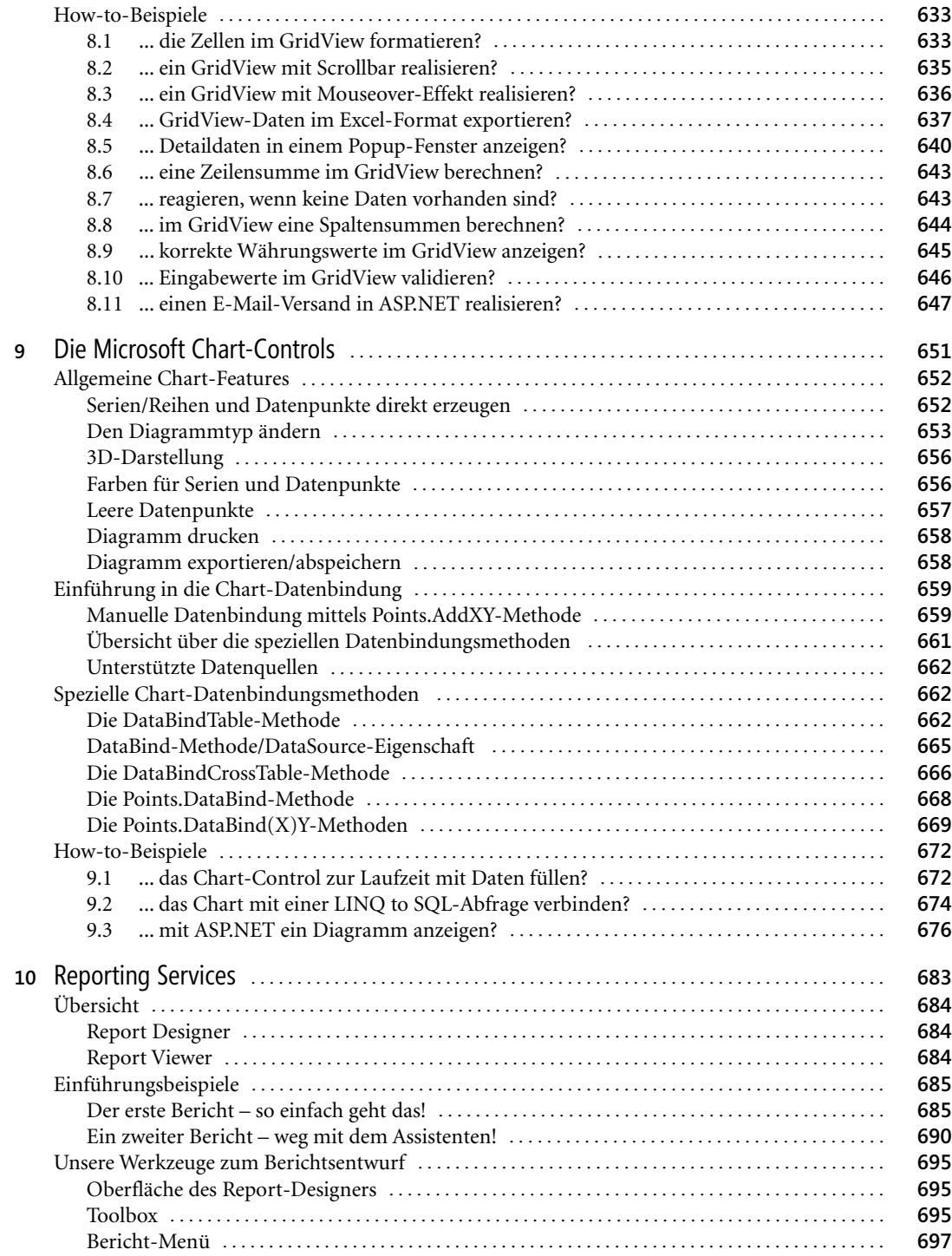

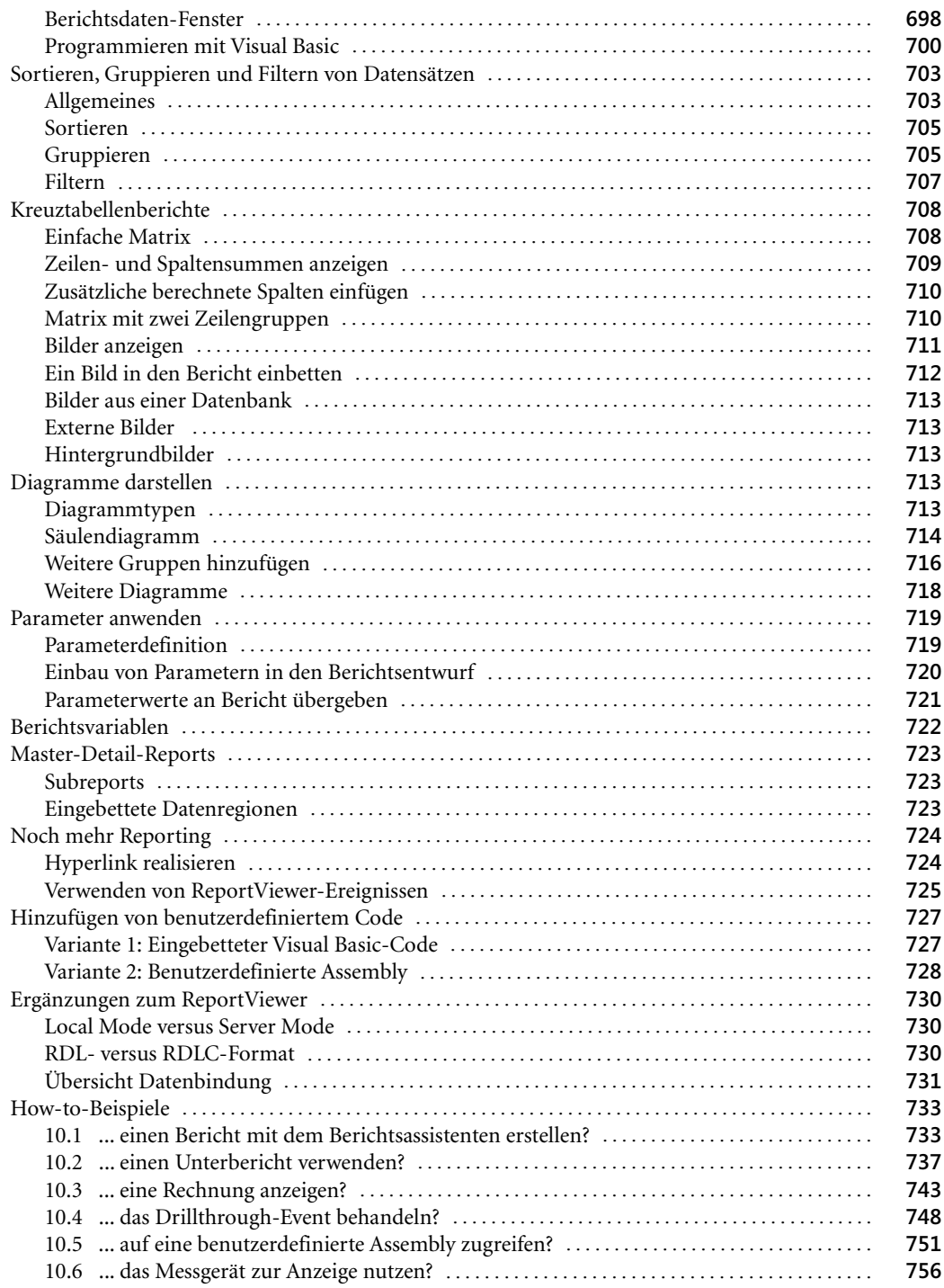

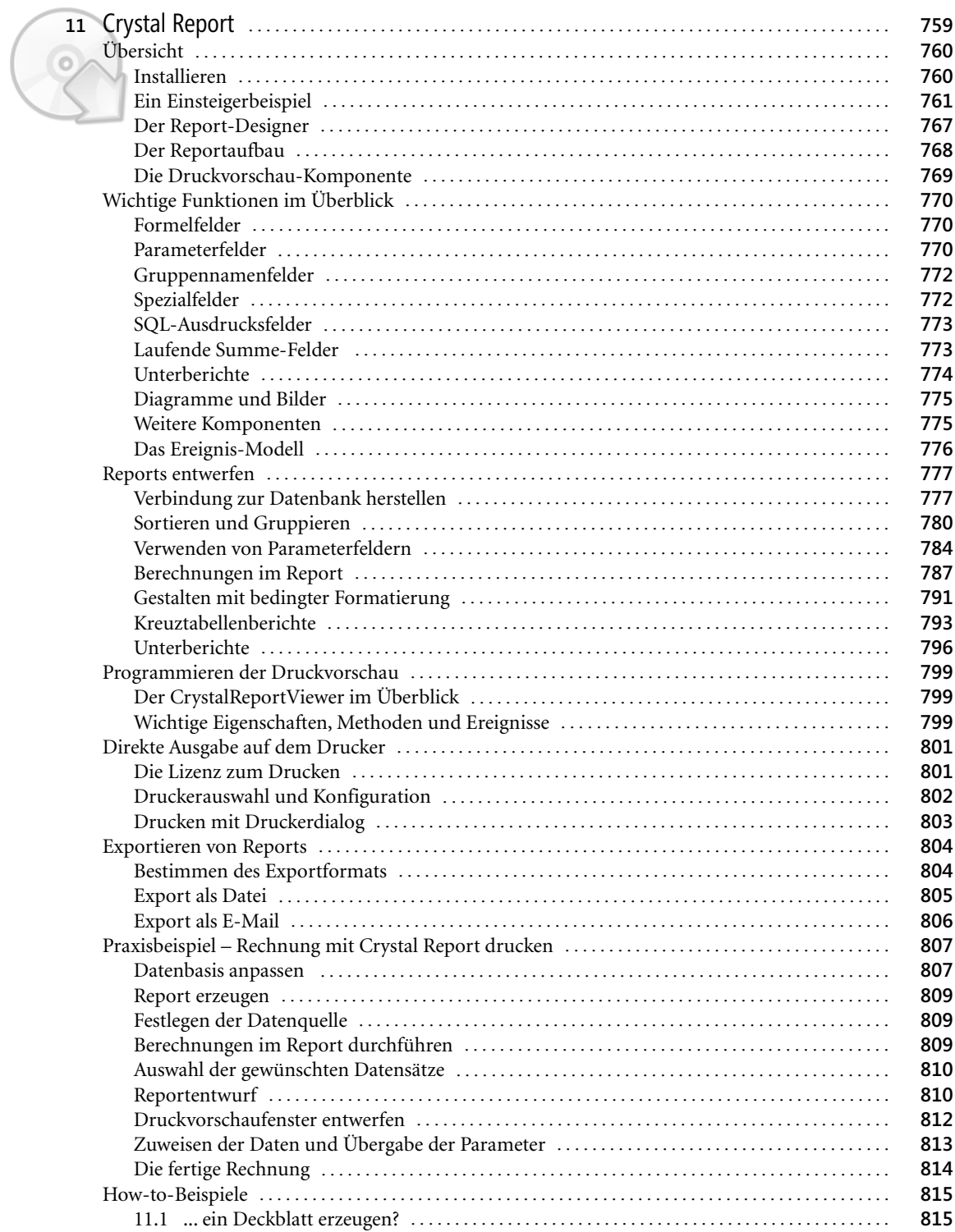

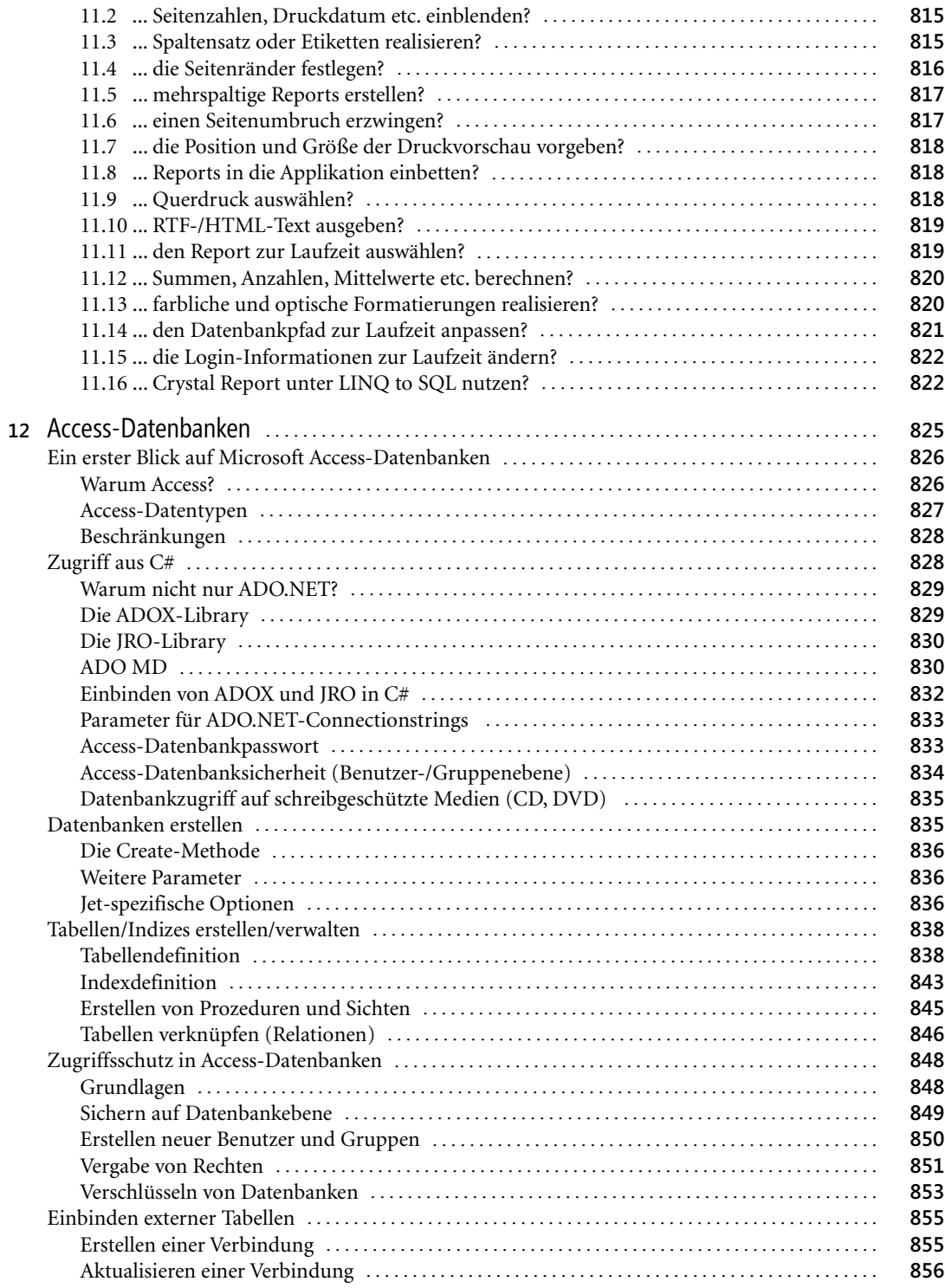

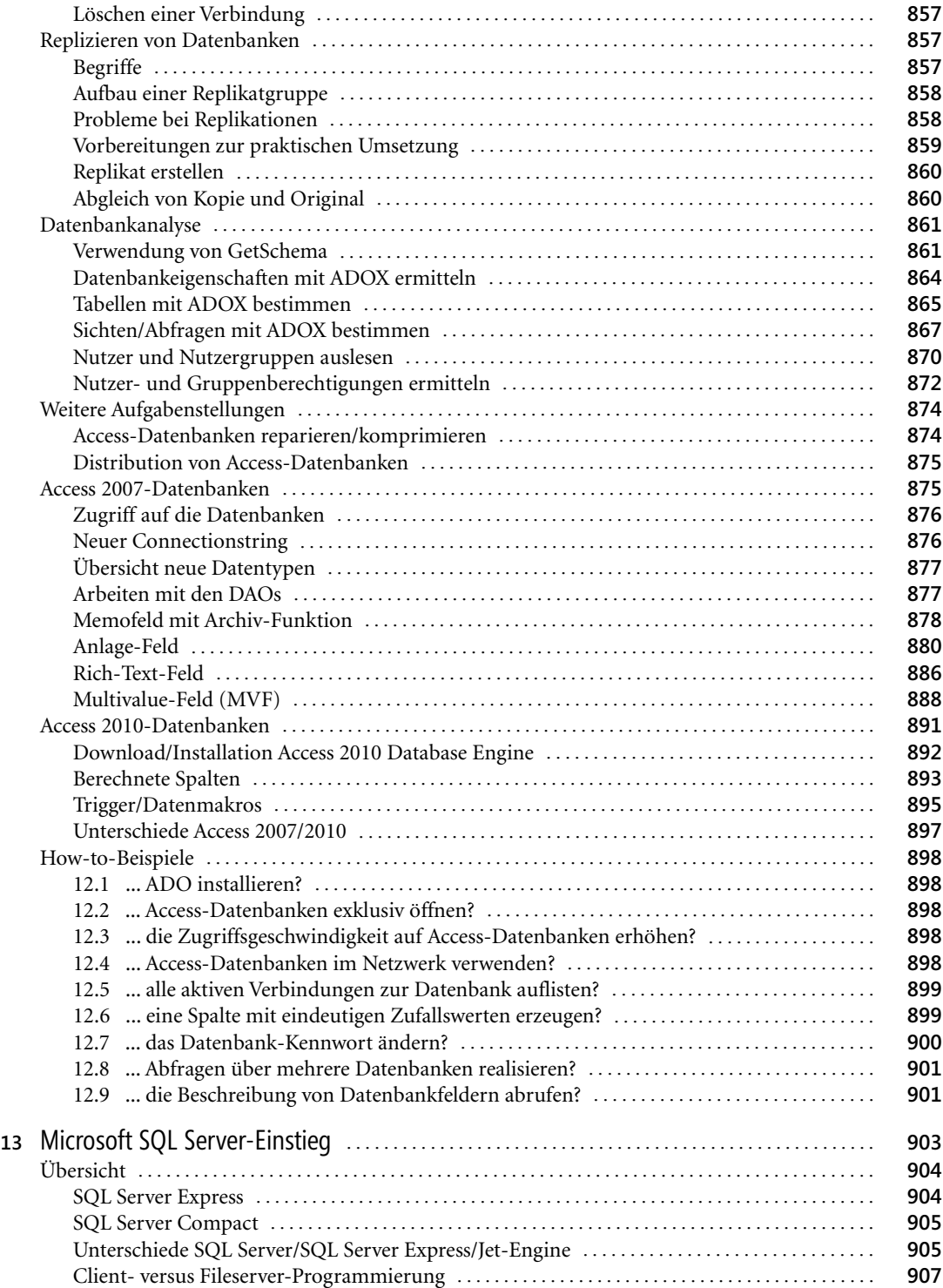

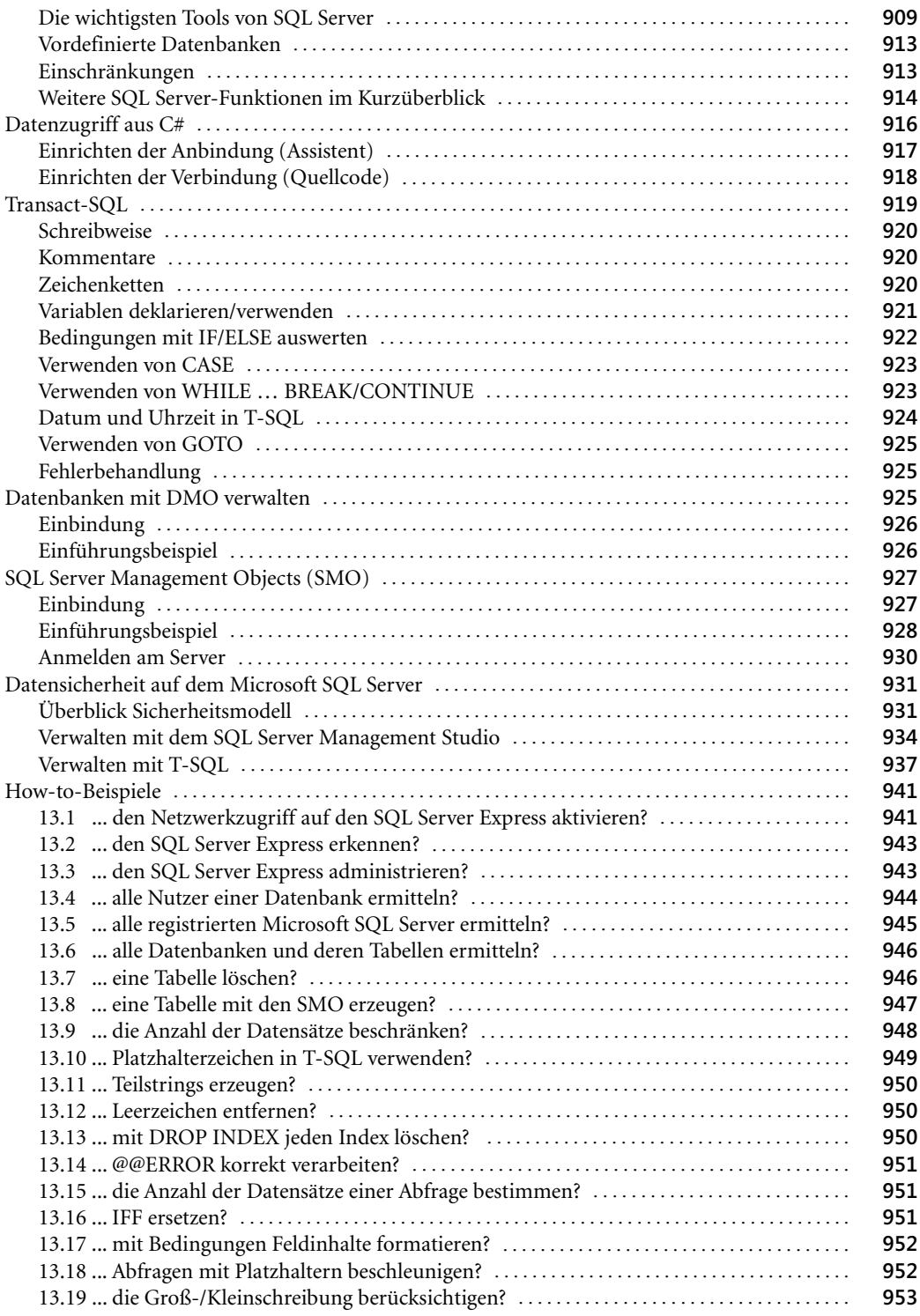

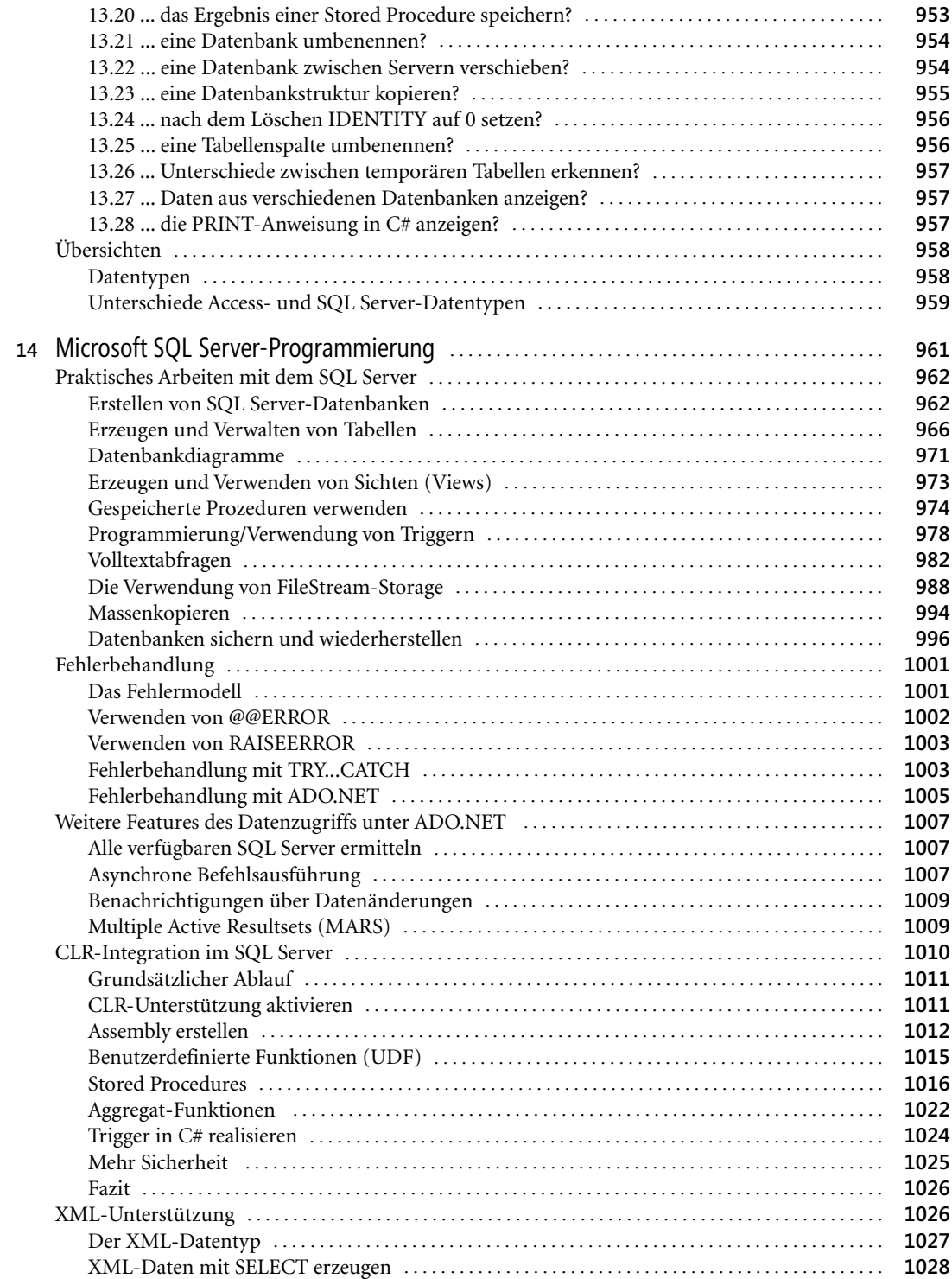

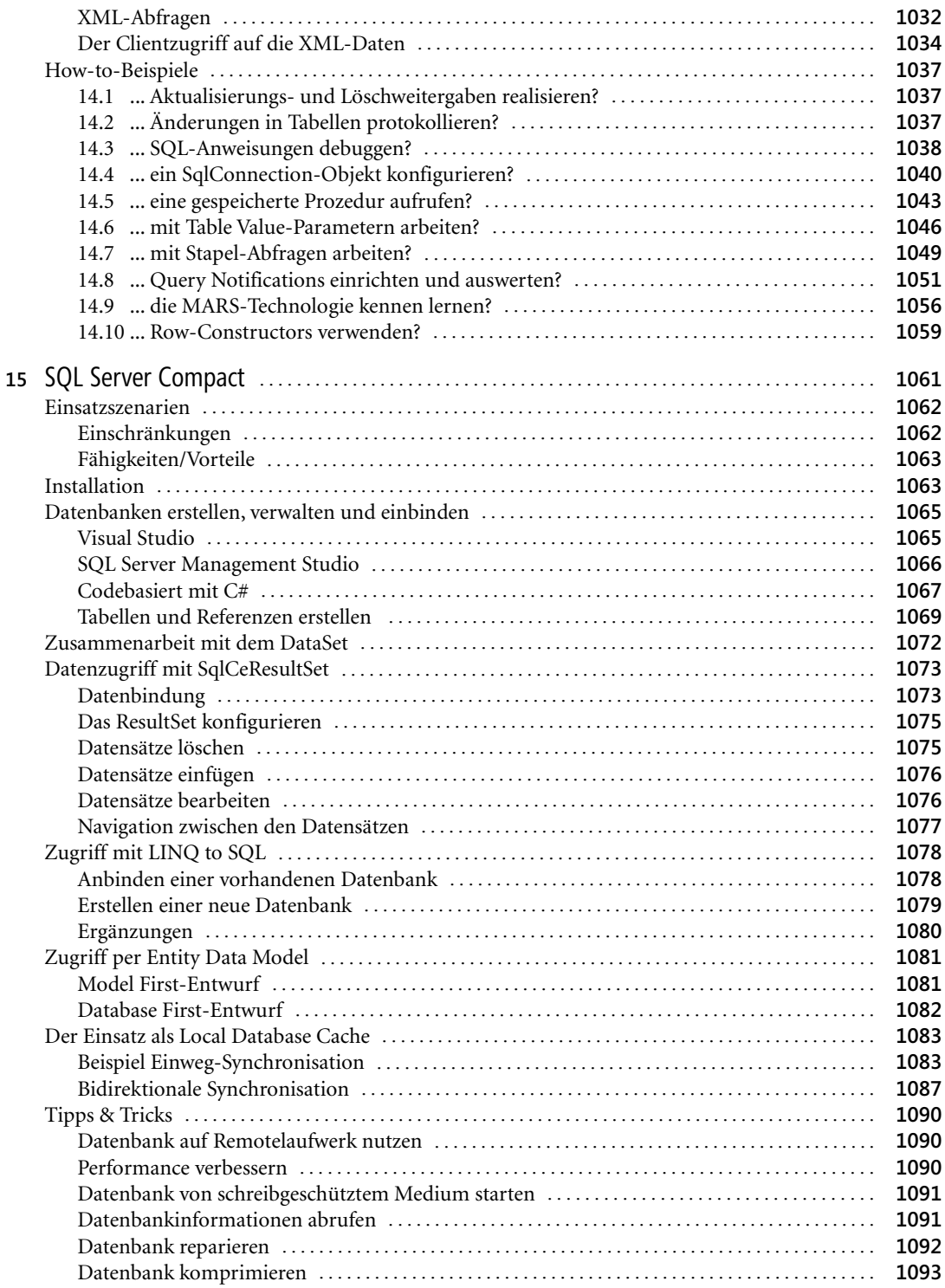

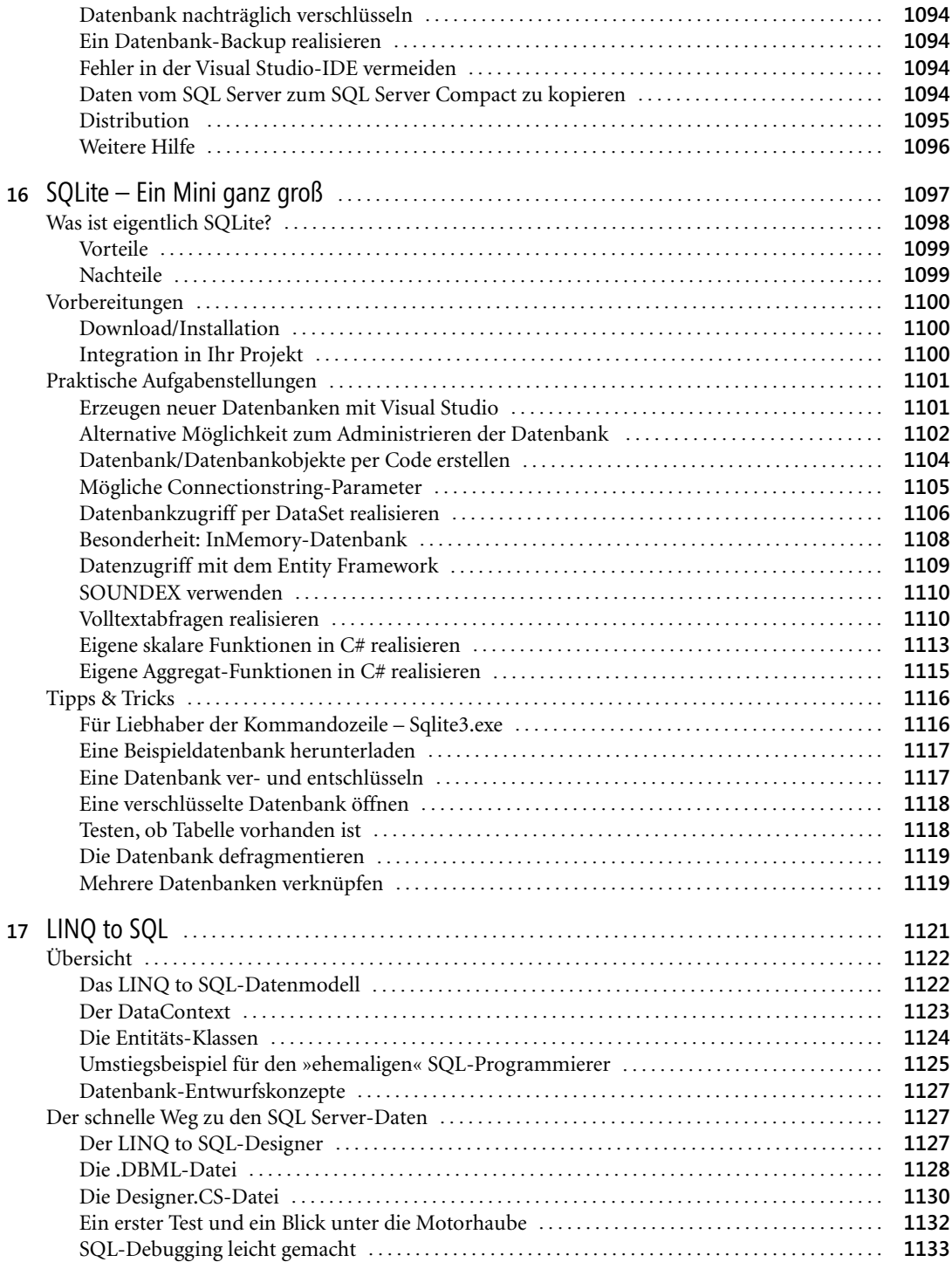

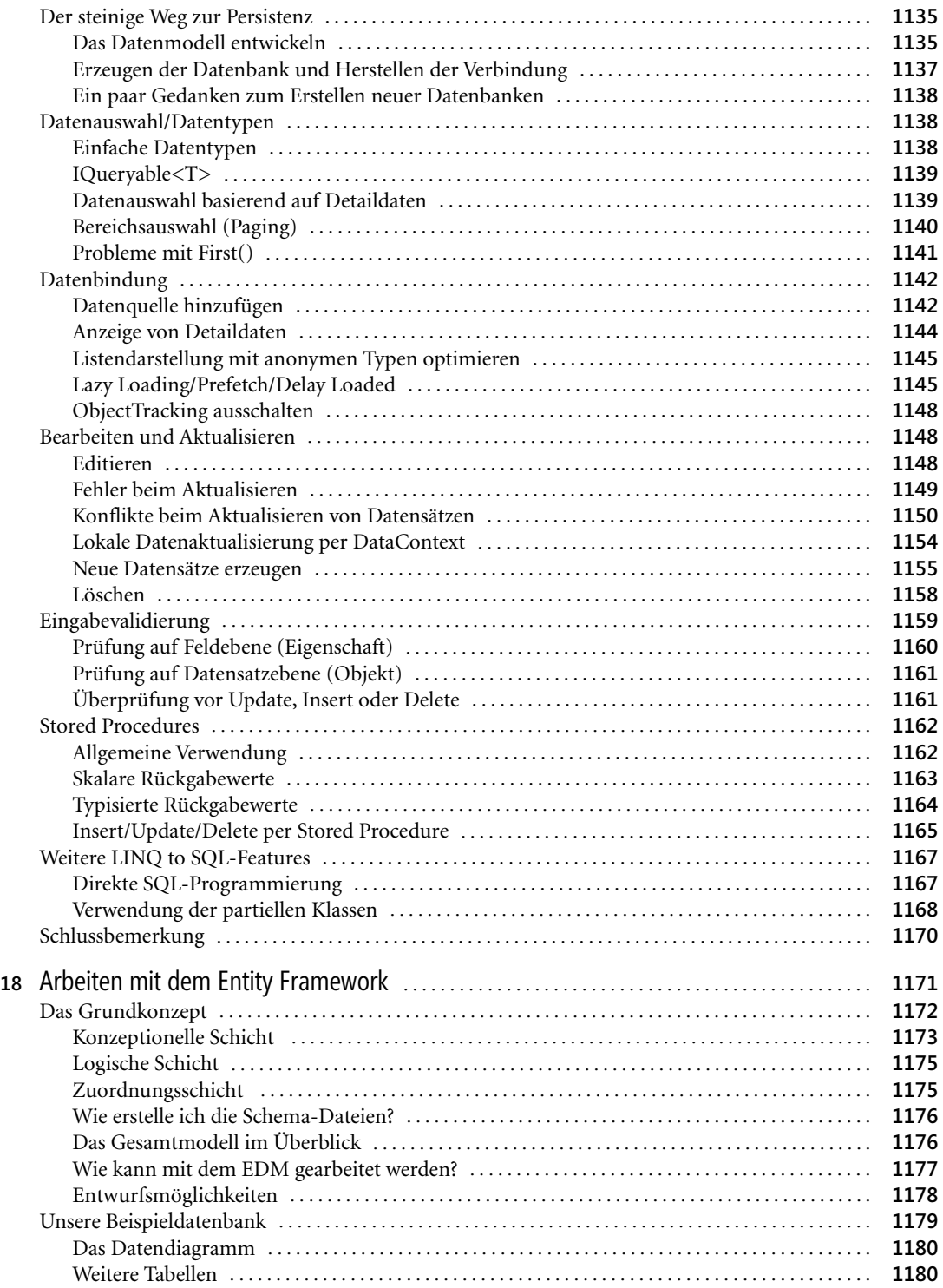

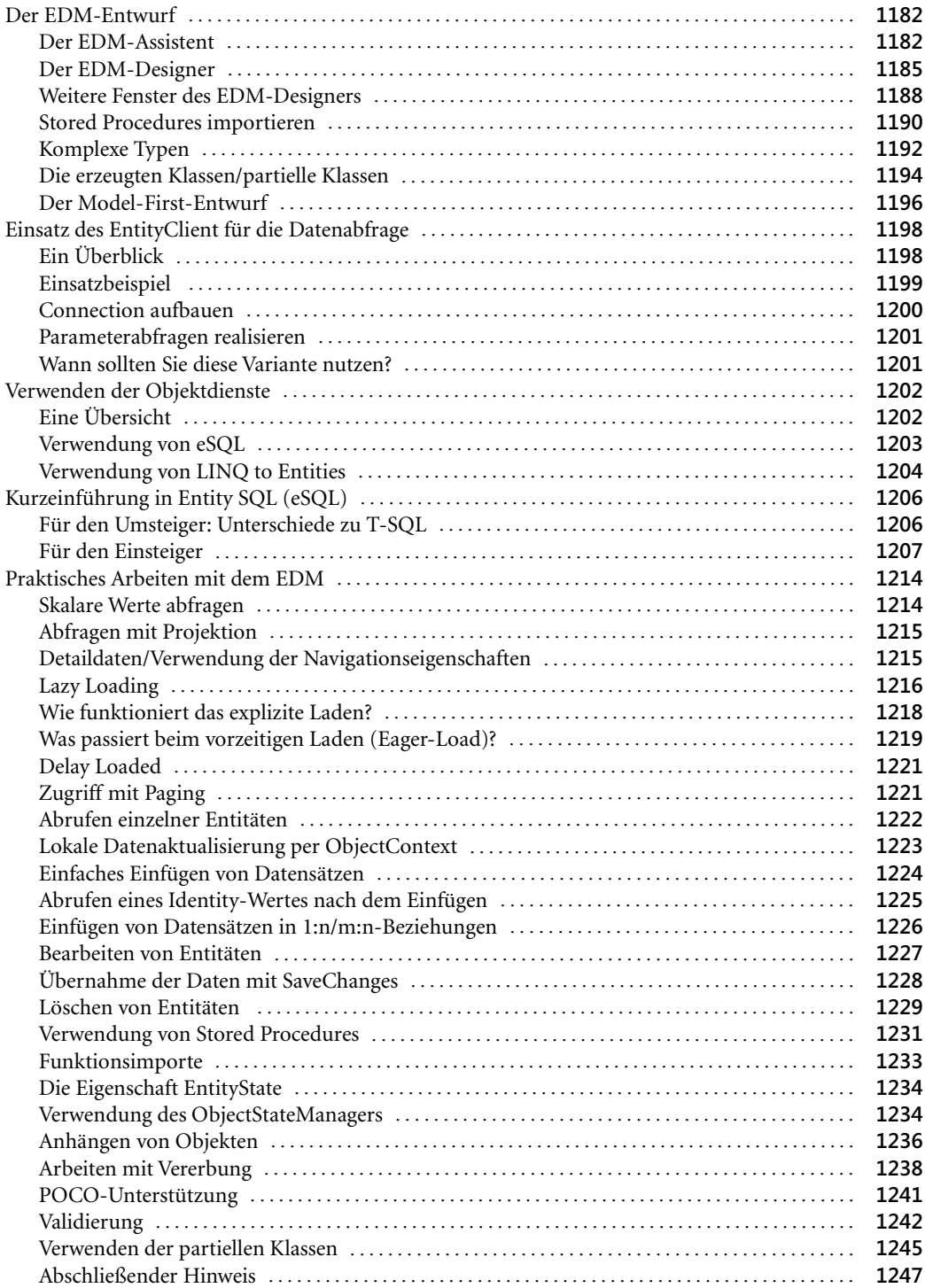

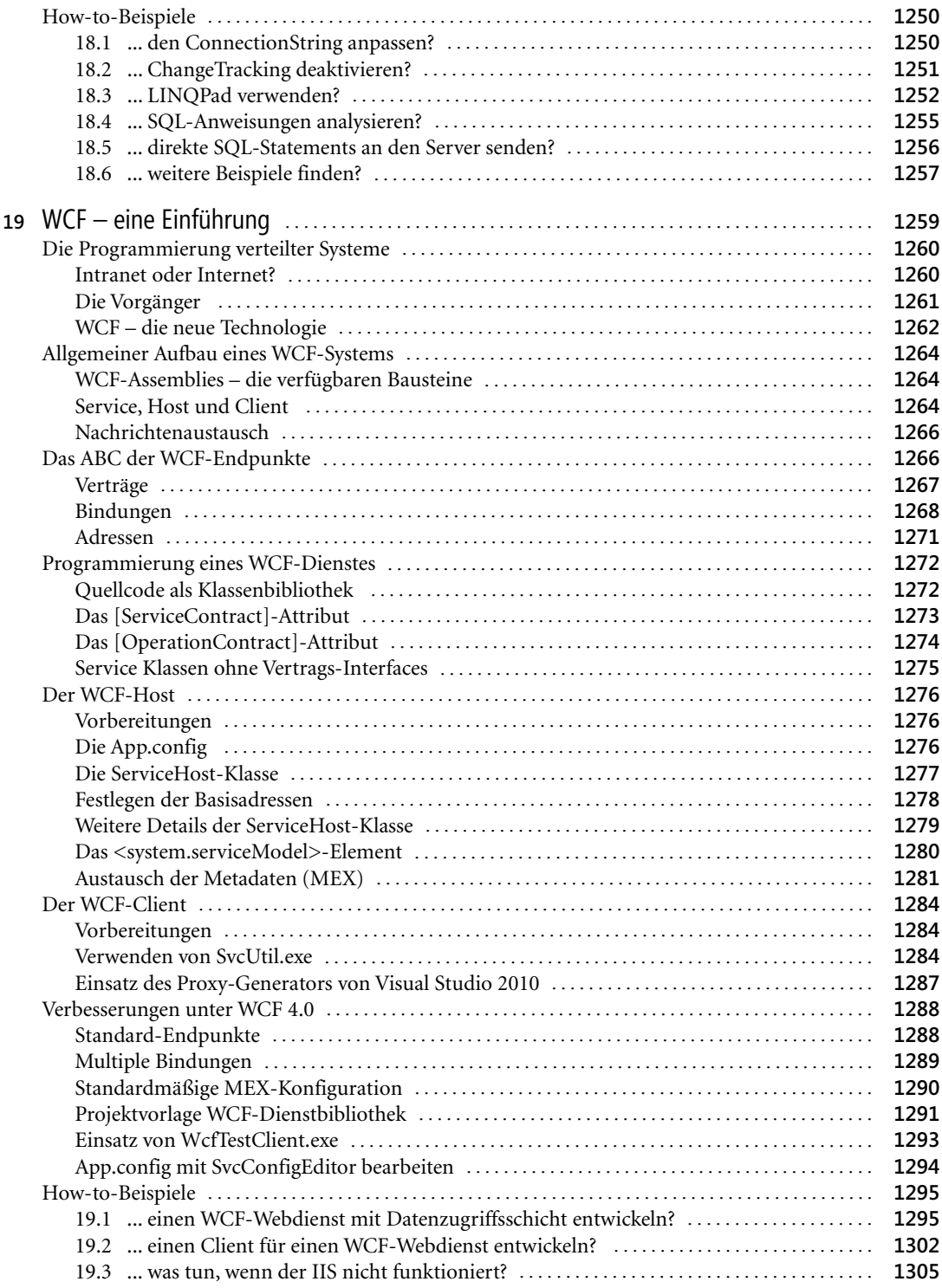

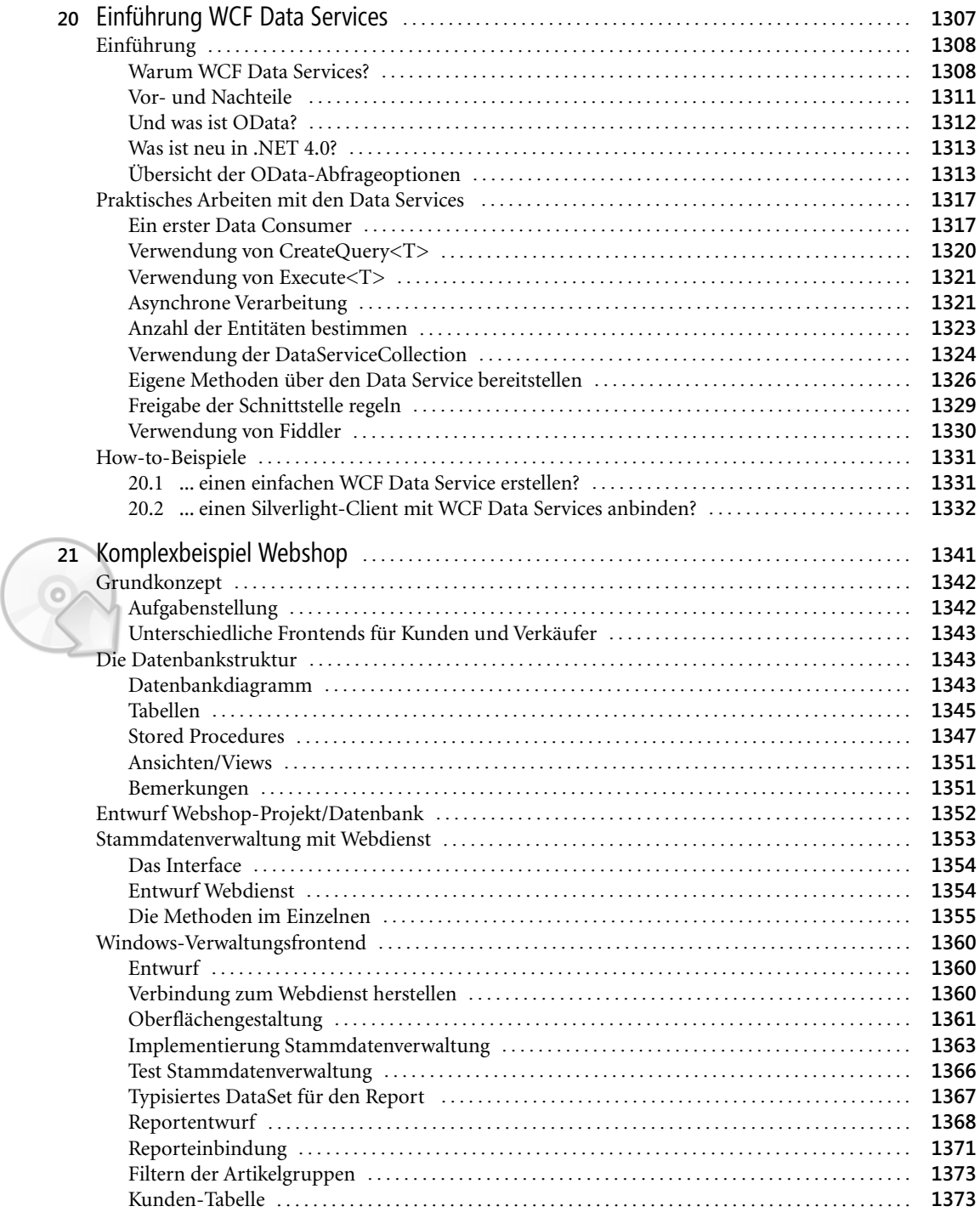

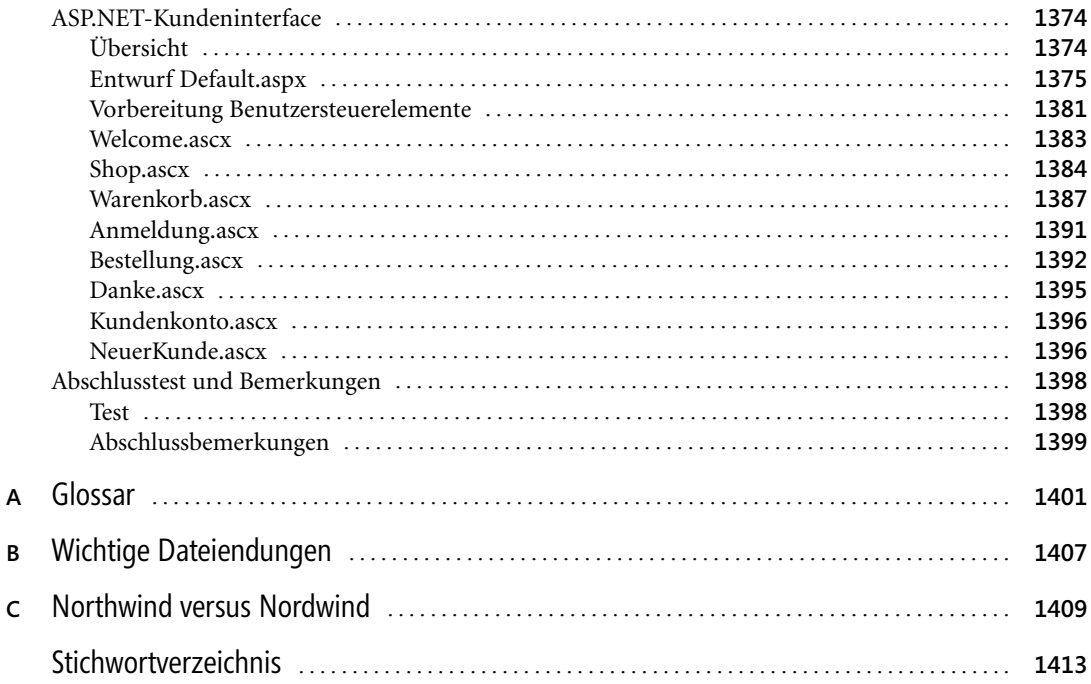